## **Hypothesis Testing**

- **Example: Average intake in children for dietary fat is 70 g of fat per day. Suppose we want to study children who eat a vegetarian diet. Possible hypotheses are**
	- **1. Average fat intake is 70 g per day**
	- **2. Average fat intake is less than 70 g per day**
- **Def: One-sample problem—a single distribution.**
- **Def: Hypothesis—statement about parameters in a population or populations. We want to know how likely this is to be true, given the evidence (data).**
- **Def: Null hypothesis—Ho—the hypothesis to be tested. This is usually a statement of no difference. The population value of the parameter is not different from some specified value.**
- **Def:** Alternative hypothesis— $H_1$  or  $H_A$ —This is **the statement we will accept if we reject the null hypothesis.**
- **Ho: Mean fat intake in vegetarian children is 70 g** per day. H<sub>o</sub>:  $\mu = \mu_0$  or  $\mu \ge \mu_0$
- **H1: Mean fat intake in vegetarian children is < 70 g per day. H**<sub>1</sub>**:**  $\mu < \mu_0$

**Possible decisions:**

- **1. Accept H<sup>o</sup> (really, fail to reject Ho)**
- **2. Reject H<sup>o</sup>**

## **Possible Scenarios:**

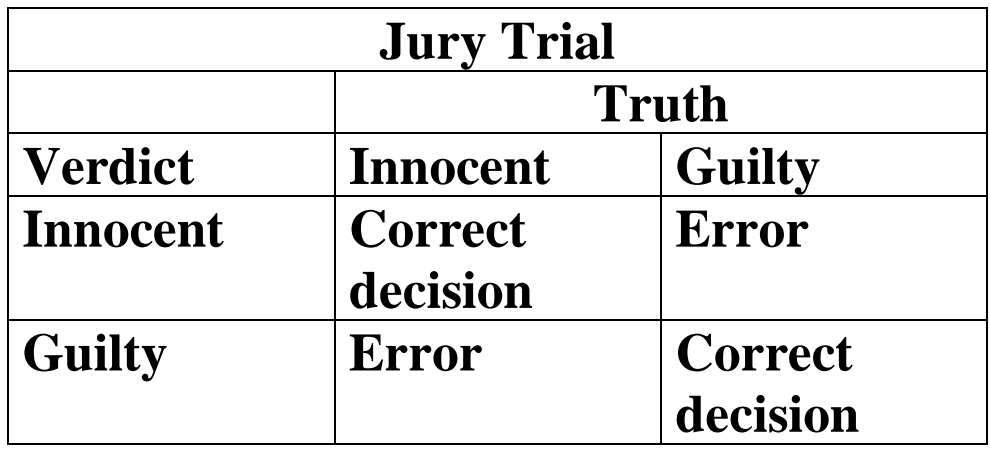

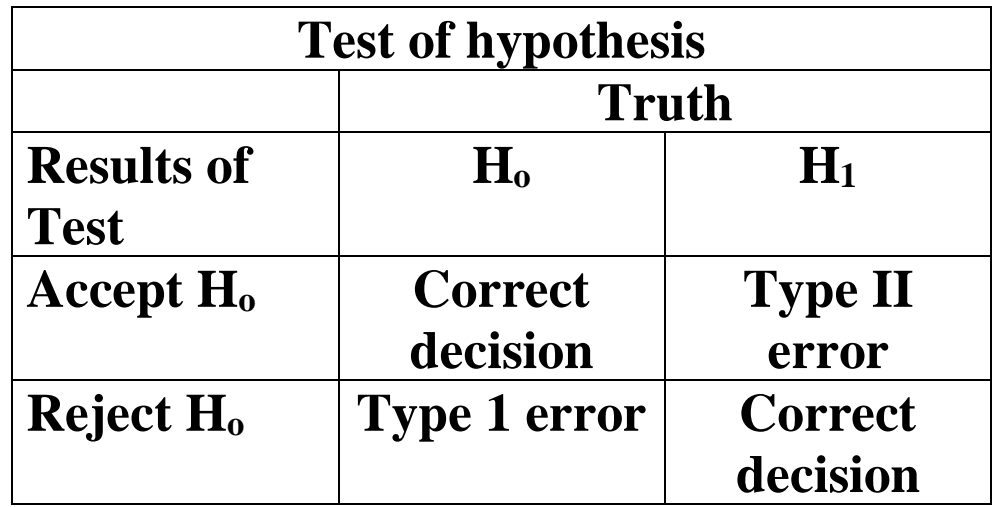

- **Def: Type I error is the probability of rejecting H<sup>o</sup> when H<sup>o</sup> is true.**
- **Def: Type II error is the probability of accepting H<sup>o</sup> when H<sup>1</sup> is true.**
- **Def:** Level of significance:  $\alpha$  = Probability of a **Type I error. This is the area under the curve below (or above) the critical value. This is the probability of rejecting H<sup>o</sup> when H<sup>o</sup> is true.**
- Def:  $\beta$ : Probability of a Type II error.
- **Def:** *1-***—Power of a test. This is the Pr (rejecting Ho|H<sup>1</sup> is true).**
- Goal: Make  $\alpha$ ,  $\beta$  as small as possible. Usually, as  $\alpha$ <sup>*f*</sup>,  $\beta$ *k* and as  $\alpha$ *k*,  $\beta$ <sup>*f*</sup>.
- Fix  $\alpha$  (0.05 or 0.01). Find a test to minimize $\beta$ .
- **Best test for the fat experiment is one based on**  *X* **.**
- **Def: Acceptance Region—These are the values of**  *X* **for which H<sup>o</sup> is accepted.**
- **Def: Rejection Region—These are the values of**  *X* **for which H<sup>o</sup> is rejected.**
- **Note: For this example, we are conducting a one-sided or one-tailed test. We will only reject**  $\mathbf{H_0}$  **for values of**  $\overline{X}$  **that are low.**
- **Def: One-tailed—this is a test in which values of parameter under H<sup>1</sup> either > or < values under H<sup>o</sup> but not both.**

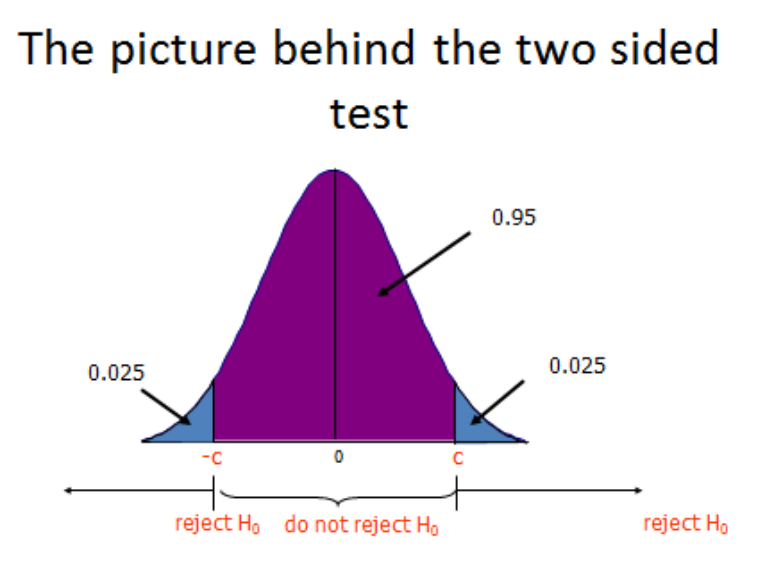